# Package 'sparsenet'

February 5, 2024

Type Package

Title Fit Sparse Linear Regression Models via Nonconvex Optimization

Version 1.6

Date 2024-02-05

Author Rahul Mazumder [aut, cre], Trevor Hastie [aut, cre], Jerome Friedman [aut, cre]

Maintainer Trevor Hastie <hastie@stanford.edu>

Description Efficient procedure for fitting regularization paths between L1 and L0, using the MC+ penalty of Zhang, C.H. (2010)[<doi:10.1214/09-AOS729>](https://doi.org/10.1214/09-AOS729). Implements the methodology described in Mazumder, Friedman and Hastie (2011) [<DOI:10.1198/jasa.2011.tm09738>](https://doi.org/10.1198/jasa.2011.tm09738). Sparsenet computes the regularization surface over both the family parameter and the tuning parameter by coordinate descent.

**Depends** Matrix  $(>= 1.0-6)$ , shape

Imports methods

License GPL-2

NeedsCompilation yes

URL [https://hastie.su.domains/public/Papers/Sparsenet/](https://hastie.su.domains/public/Papers/Sparsenet/Mazumder-SparseNetCoordinateDescent-2011.pdf) [Mazumder-SparseNetCoordinateDescent-2011.pdf](https://hastie.su.domains/public/Papers/Sparsenet/Mazumder-SparseNetCoordinateDescent-2011.pdf)

Repository CRAN

Date/Publication 2024-02-05 21:20:02 UTC

# R topics documented:

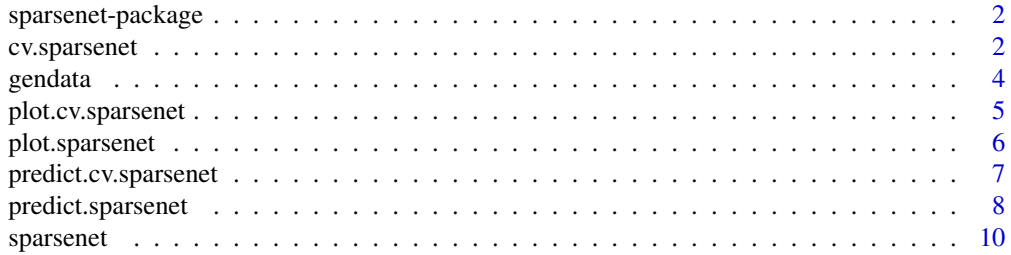

#### <span id="page-1-0"></span>**Index** [13](#page-12-0)

sparsenet-package *Fit a linear model regularized by the nonconvex MC+ sparsity penalty*

#### Description

Sparsenet uses coordinate descent on the MC+ nonconvex penalty family, and fits a surface of solutions over the two-dimensional parameter space.

#### Details

At its simplest, provide  $x, y$  data and it returns the solution paths. There are tools for prediction, cross-validation, plotting and printing.

#### Author(s)

Rahul Mazumder, Jerome Friedman and Trevor Hastie

Maintainer: Trevor Hastie <hastie@stanford.edu>

#### References

Mazumder, Rahul, Friedman, Jerome and Hastie, Trevor (2011) *SparseNet: Coordinate Descent with Nonconvex Penalties. JASA, Vol 106(495), 1125-38*, [https://hastie.su.domains/public/](https://hastie.su.domains/public/Papers/Sparsenet/Mazumder-SparseNetCoordinateDescent-2011.pdf) [Papers/Sparsenet/Mazumder-SparseNetCoordinateDescent-2011.pdf](https://hastie.su.domains/public/Papers/Sparsenet/Mazumder-SparseNetCoordinateDescent-2011.pdf)

#### Examples

```
x=matrix(rnorm(100*20),100,20)
y=rnorm(100)
fit=sparsenet(x,y)
plot(fit)
cvfit=cv.sparsenet(x,y)
plot(cvfit)
```
cv.sparsenet *Cross-validation for sparsenet*

# Description

Does k-fold cross-validation for sparsenet, produces a plot, and returns values for gamma, lambda

#### Usage

```
cv.sparsenet(x, y, weights, type.measure = c("mse", "mae"), ..., nfolds = 10,foldid, keep=FALSE, trace.it=FALSE)
```
# cv.sparsenet 3

# Arguments

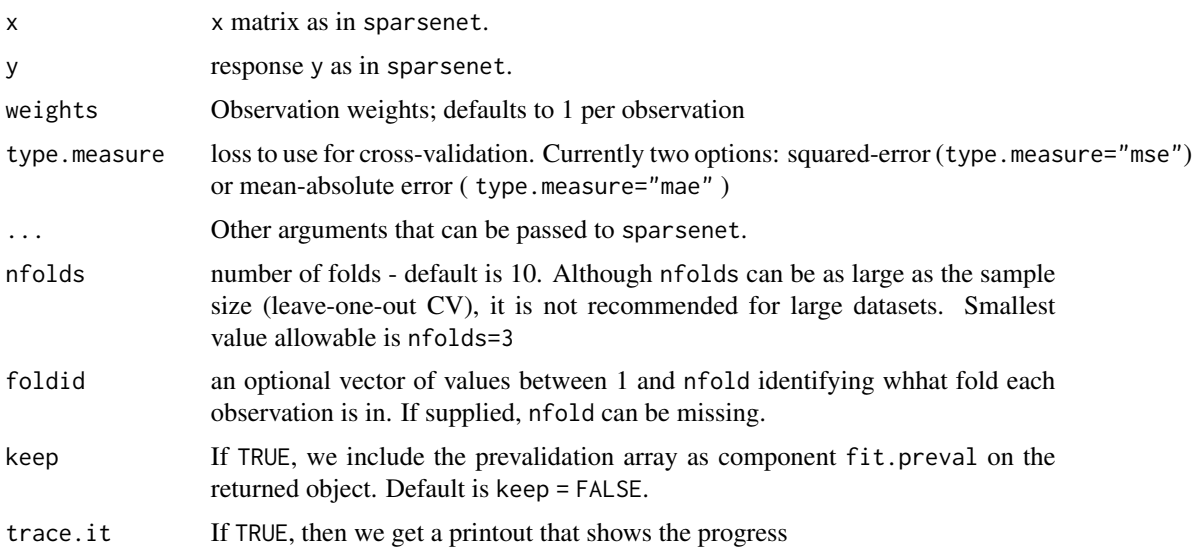

# Details

The function runs sparsenet nfolds+1 times; the first to get the lambda sequence, and then the remainder to compute the fit with each of the folds omitted. The error is accumulated, and the average error and standard deviation over the folds is computed.

#### Value

an object of class "cv.sparsenet" is returned, which is a list with the ingredients of the crossvalidation fit.

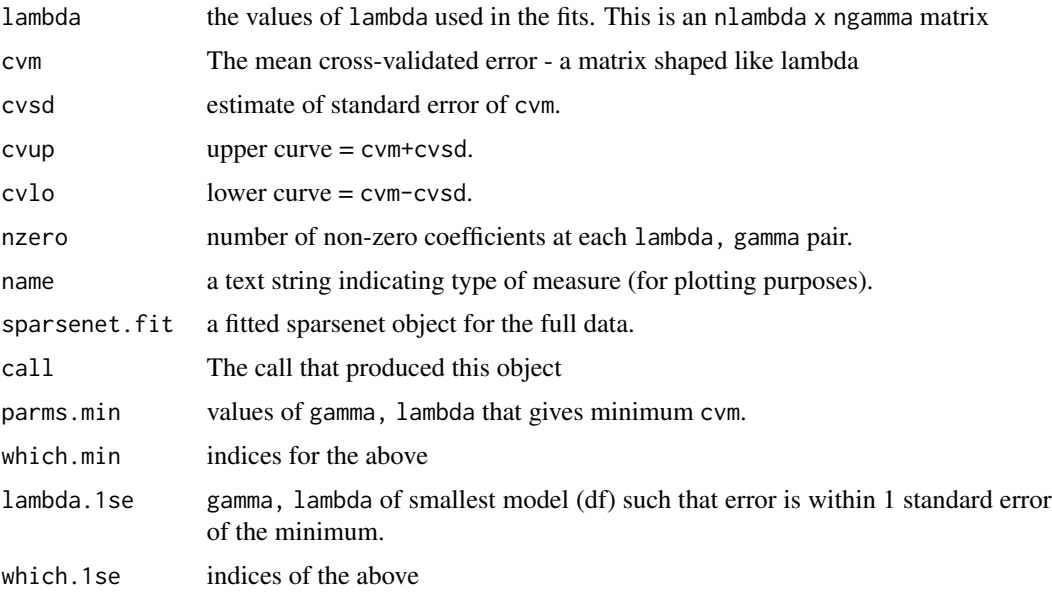

<span id="page-3-0"></span>4 gendata berarta dan berarta dalam kemasian dan berarta dan berarta dan pendata dan pendata dan pendatan bera

#### Author(s)

Rahul Mazumder, Jerome Friedman and Trevor Hastie

Maintainer: Trevor Hastie <hastie@stanford.edu>

# References

Mazumder, Rahul, Friedman, Jerome and Hastie, Trevor (2011) *SparseNet: Coordinate Descent with Nonconvex Penalties. JASA, Vol 106(495), 1125-38*, [https://hastie.su.domains/public/](https://hastie.su.domains/public/Papers/Sparsenet/Mazumder-SparseNetCoordinateDescent-2011.pdf) [Papers/Sparsenet/Mazumder-SparseNetCoordinateDescent-2011.pdf](https://hastie.su.domains/public/Papers/Sparsenet/Mazumder-SparseNetCoordinateDescent-2011.pdf)

# See Also

glmnet package, predict, coef, print and plot methods, and the sparsenet function.

# Examples

```
train.data=gendata(100,1000,nonzero=30,rho=0.3,snr=3)
fit=sparsenet(train.data$x,train.data$y)
par(mfrow=c(3,3))
plot(fit)
par(mfrow=c(1,1))
fitcv=cv.sparsenet(train.data$x,train.data$y,trace.it=TRUE)
plot(fitcv)
```
gendata *Generate data for testing sparse model selection*

# Description

This function generates x/y data for testing sparsenet and glmnet

#### Usage

```
gendata(N, p, nonzero, rho, snr = 3, alternate = TRUE)
```
### Arguments

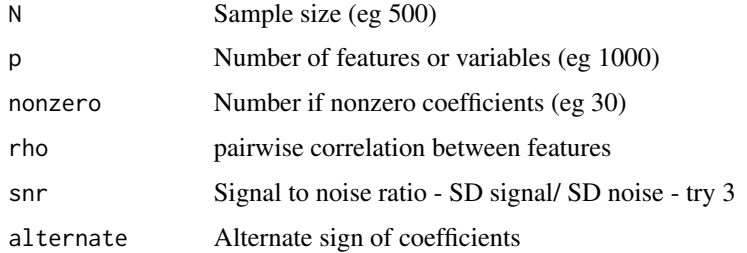

# <span id="page-4-0"></span>plot.cv.sparsenet 5

# Details

Generates Gaussian x and y data. The nonzero coefficients decrease linearly in absolute value from nonzero down to 0. If alternate=TRUE their signs alternate, else not

# Value

A list with components x and y as well some other details about the dataset

#### Author(s)

Trevor Hastie and Jerome Friedman

#### Examples

```
train.data=gendata(100,1000,nonzero=30,rho=0.3,snr=3)
fit=sparsenet(train.data$x,train.data$y)
par(mfrow=c(3,3))
plot(fit)
par(mfrow=c(1,1))
fitcv=cv.sparsenet(train.data$x,train.data$y,trace.it=TRUE)
plot(fitcv)
```
plot.cv.sparsenet *plot the cross-validation curves produced by cv.sparsenet*

# Description

Plots the cross-validation curves for each value of gamma in one figure, as a function of the lambda values used.

#### Usage

```
## S3 method for class 'cv.sparsenet'
plot(x, \ldots)
```
#### Arguments

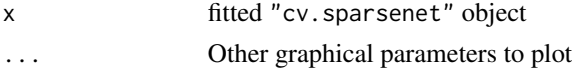

# Details

A plot is produced, and nothing is returned.

# Author(s)

Rahul Mazumder, Jerome Friedman and Trevor Hastie Maintainer: Trevor Hastie <hastie@stanford.edu>

# <span id="page-5-0"></span>References

Mazumder, Rahul, Friedman, Jerome and Hastie, Trevor (2011) *SparseNet: Coordinate Descent with Nonconvex Penalties. JASA, Vol 106(495), 1125-38*, [https://hastie.su.domains/public/](https://hastie.su.domains/public/Papers/Sparsenet/Mazumder-SparseNetCoordinateDescent-2011.pdf) [Papers/Sparsenet/Mazumder-SparseNetCoordinateDescent-2011.pdf](https://hastie.su.domains/public/Papers/Sparsenet/Mazumder-SparseNetCoordinateDescent-2011.pdf)

# See Also

glmnet package, sparsenet, cv.sparsenet and print and plot methods for both.

# Examples

```
x=matrix(rnorm(100*20),100,20)
y=rnorm(100)
fitcv=cv.sparsenet(x,y)
plot(fitcv)
```
plot.sparsenet *plot coefficients from a "sparsenet" object*

# Description

Produces a series of coefficient profile plots of the coefficient paths for a fitted "sparsenet" object.

#### Usage

```
## S3 method for class 'sparsenet'
plot(x, xvar = c("rsq", "lambda", "norm"), which. gamma=NULL, label = FALSE,...)
```
#### Arguments

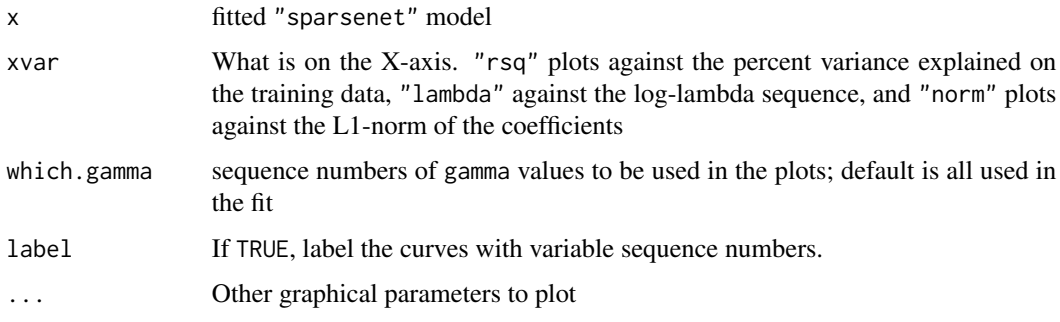

# Details

A series of coefficient profile plots is produced, one for each gamma specified. Users should set up the appropriate layout.

#### <span id="page-6-0"></span>Author(s)

Rahul Mazumder, Jerome Friedman and Trevor Hastie

Maintainer: Trevor Hastie <hastie@stanford.edu>

#### References

Mazumder, Rahul, Friedman, Jerome and Hastie, Trevor (2011) *SparseNet: Coordinate Descent with Nonconvex Penalties. JASA, Vol 106(495), 1125-38*, [https://hastie.su.domains/public/](https://hastie.su.domains/public/Papers/Sparsenet/Mazumder-SparseNetCoordinateDescent-2011.pdf) [Papers/Sparsenet/Mazumder-SparseNetCoordinateDescent-2011.pdf](https://hastie.su.domains/public/Papers/Sparsenet/Mazumder-SparseNetCoordinateDescent-2011.pdf)

# See Also

glmnet package, sparsenet, cv.sparsenet and print and plot methods for both.

# Examples

```
x=matrix(rnorm(100*20),100,20)
y=rnorm(100)
fit=sparsenet(x,y)
par(mfrow=c(3,3))
plot(fit)
```
predict.cv.sparsenet *make predictions from a "cv.sparsenet" object.*

#### Description

This function makes predictions from a cross-validated sparsenet model, using the stored "sparsenet.fit" object, and the optimal value chosen for lambda.

#### Usage

```
## S3 method for class 'cv.sparsenet'
predict(object, newx, which=c("parms.min","parms.1se"),...)
## S3 method for class 'cv.sparsenet'
coef(object, which=c("parms.min","parms.1se"),...)
```
#### Arguments

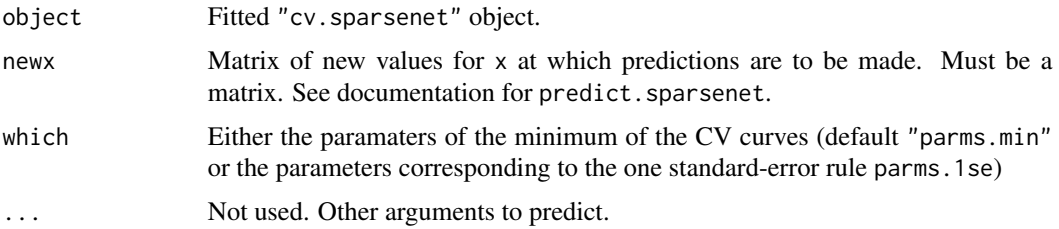

# <span id="page-7-0"></span>Details

This function makes it easier to use the results of cross-validation to make a prediction.

### Value

The object returned depends the . . . argument which is passed on to the predict method for sparsenet objects.

#### Author(s)

Rahul Mazumder, Jerome Friedman and Trevor Hastie

Maintainer: Trevor Hastie <hastie@stanford.edu>

#### References

Mazumder, Rahul, Friedman, Jerome and Hastie, Trevor (2011) *SparseNet: Coordinate Descent with Nonconvex Penalties. JASA, Vol 106(495), 1125-38*, [https://hastie.su.domains/public/](https://hastie.su.domains/public/Papers/Sparsenet/Mazumder-SparseNetCoordinateDescent-2011.pdf) [Papers/Sparsenet/Mazumder-SparseNetCoordinateDescent-2011.pdf](https://hastie.su.domains/public/Papers/Sparsenet/Mazumder-SparseNetCoordinateDescent-2011.pdf)

#### See Also

glmnet package, sparsenet, cv.sparsenet and print and plot methods for both.

#### Examples

```
x=matrix(rnorm(100*20),100,20)
y=rnorm(100)
fitcv=cv.sparsenet(x,y)
predict(fitcv,x)
```
predict.sparsenet *make predictions from a "sparsenet" object.*

## Description

Similar to other predict methods, this functions predicts fitted values, coefficients and more from a fitted "sparsenet" object.

#### Usage

```
## S3 method for class 'sparsenet'
predict(object, newx, s = NULL, which.gamma = NULL,type=c("response","coefficients","nonzero"), exact = FALSE, ...)
## S3 method for class 'sparsenet'
coef(object,s=NULL, which.gamma = NULL,exact=FALSE, ...)
```
# predict.sparsenet 9

#### Arguments

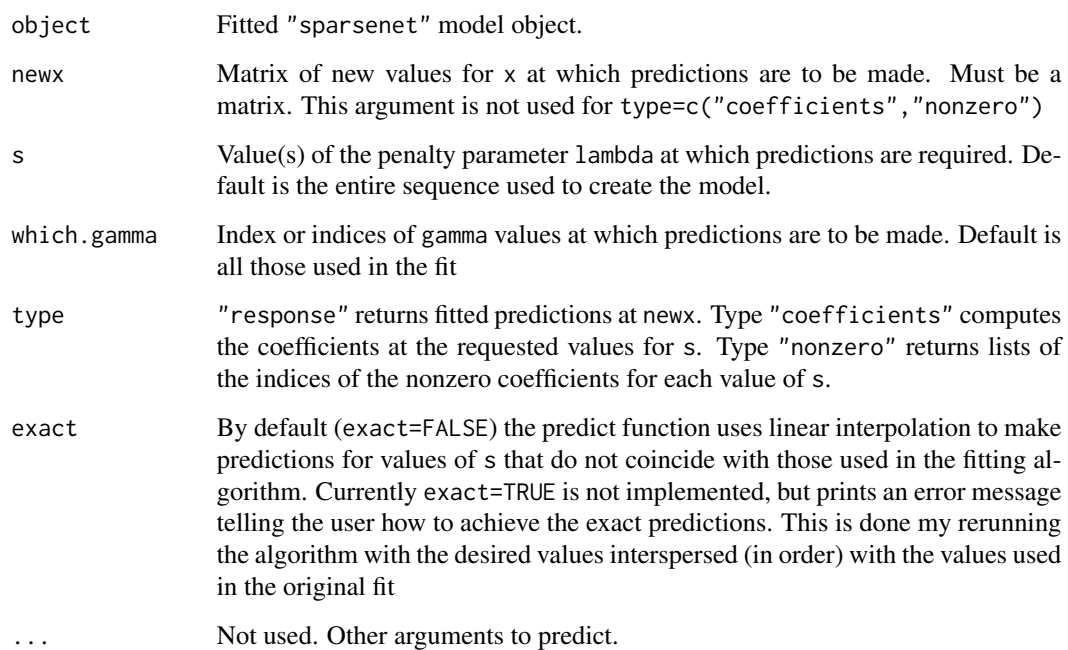

# Details

The shape of the objects returned depends on which which.gamma has more than one element. If more than one element, a list of predictions is returned, one for each gamma.

#### Value

The object returned depends on type.

# Author(s)

Rahul Mazumder, Jerome Friedman and Trevor Hastie

Maintainer: Trevor Hastie <hastie@stanford.edu>

#### References

Mazumder, Rahul, Friedman, Jerome and Hastie, Trevor (2011) *SparseNet: Coordinate Descent with Nonconvex Penalties. JASA, Vol 106(495), 1125-38*, [https://hastie.su.domains/public/](https://hastie.su.domains/public/Papers/Sparsenet/Mazumder-SparseNetCoordinateDescent-2011.pdf) [Papers/Sparsenet/Mazumder-SparseNetCoordinateDescent-2011.pdf](https://hastie.su.domains/public/Papers/Sparsenet/Mazumder-SparseNetCoordinateDescent-2011.pdf)

# See Also

glmnet package, sparsenet, cv. sparsenet and print and plot methods for both.

#### Examples

```
x=matrix(rnorm(100*20),100,20)
y=rnorm(100)
fit=sparsenet(x,y)
predict(fit, which.gamma=5,type="nonzero")
predict(fit,x)
```
sparsenet *Fit a linear model regularized by the nonconvex MC+ sparsity penalty*

#### Description

Sparsenet uses coordinate descent on the MC+ nonconvex penalty family, and fits a surface of solutions over the two-dimensional parameter space. This penalty family is indexed by an overall strength paramter lambda (like lasso), and a convexity parameter gamma. Gamma = infinity corresponds to the lasso, and gamma = 1 best subset.

# Usage

```
sparsenet(x, y, weights, exclude, dfmax = nvars + 1, pmax = min(dfmax *2, nvars),
ngamma = 9, nlambda = 50, max.gamma = 150, min.gamma = 1.000001,
lambda.min.ratio = ifelse(nobs < nvars, 0.01, 1e-04), lambda = NULL,
gamma = NULL, parms = NULL, warm = c("lambda", "gamma", "both"),
thresh = 1e-05, maxit = 1e+06)
```
#### **Arguments**

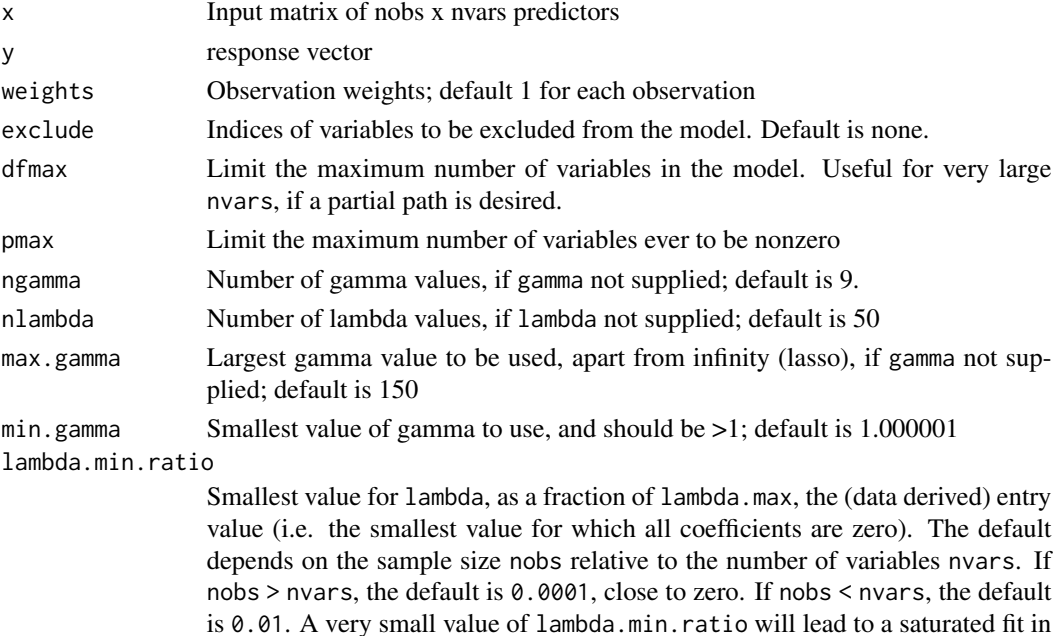

the nobs < nvars case.

<span id="page-9-0"></span>

#### sparsenet the contract of the sparsenet of the sparsenet of the sparsenet of the sparsenet of the sparsenet of the sparsenet of the sparsenet of the sparsenet of the sparsenet of the sparsenet of the sparsenet of the spars

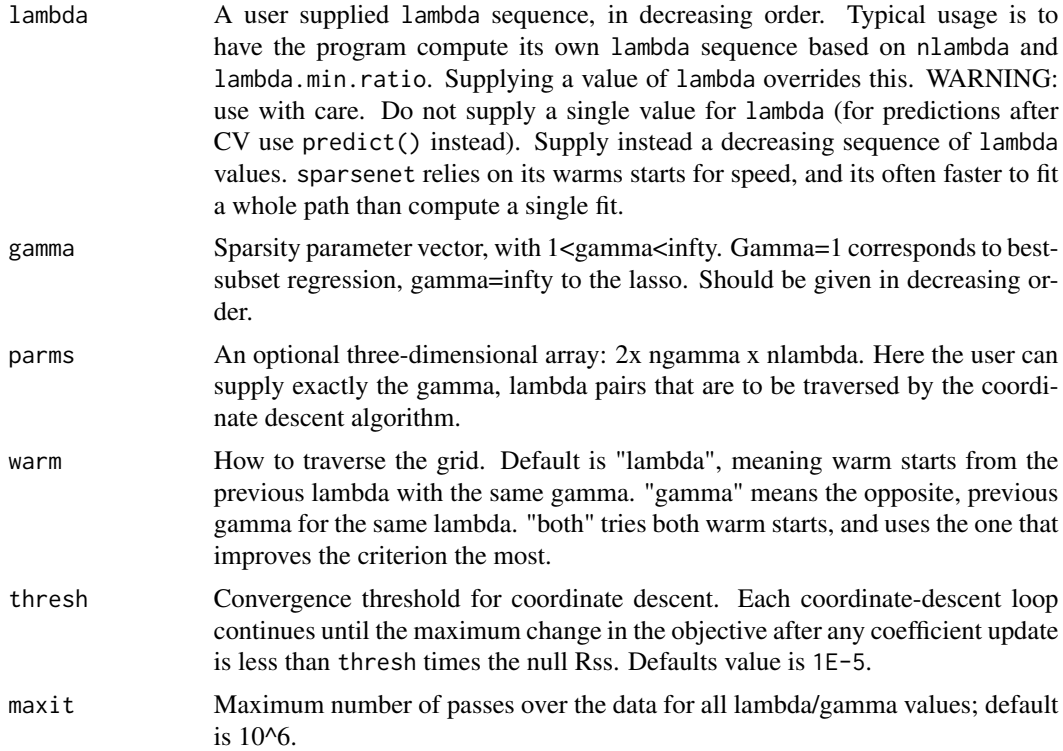

# Details

This algorithm operates like glmnet, with its alpha parameter which moves the penalty between lasso and ridge; here gamma moves it between lasso and best subset. The algorithm traverses the two dimensional gamma/lambda array in a nested loop, with decreasing gamma in the outer loop, and decreasing lambda in the inner loop. Because of the nature of the MC+ penalty, each coordinate update is a convex problem, with a simple two-threshold shrinking scheme: beta< lambda set to zero; beta > lambda\*gamma leave alone; beta inbetween, shrink proportionally. Note that this algorithm ALWAYS standardizes the columns of x and y to have mean zero and variance 1 (using the 1/N averaging) before it computes its fit. The coefficients reflect the original scale.

#### Value

An object of class "sparsenet", with a number of components. Mostly one will access the components via generic functions like coef(), plot(), predict() etc.

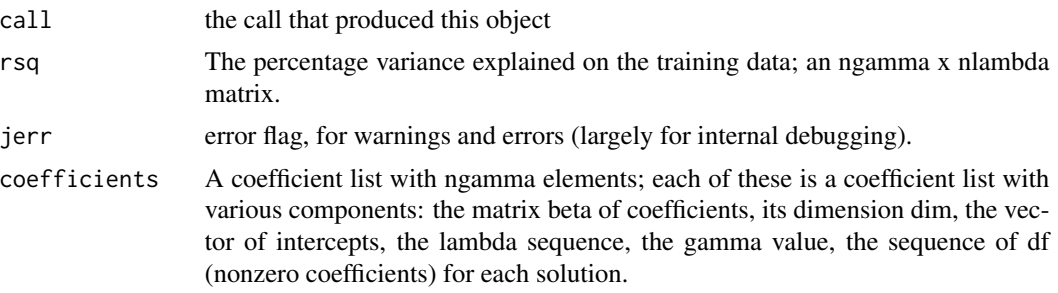

12 sparsenet

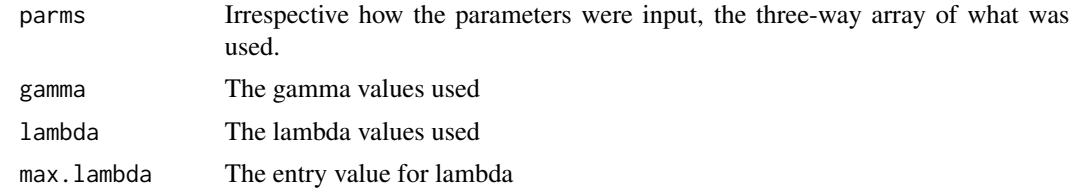

# Author(s)

Rahul Mazumder, Jerome Friedman and Trevor Hastie

Maintainer: Trevor Hastie <hastie@stanford.edu>

# References

Mazumder, Rahul, Friedman, Jerome and Hastie, Trevor (2011) *SparseNet: Coordinate Descent with Nonconvex Penalties. JASA, Vol 106(495), 1125-38*, [https://hastie.su.domains/public/](https://hastie.su.domains/public/Papers/Sparsenet/Mazumder-SparseNetCoordinateDescent-2011.pdf) [Papers/Sparsenet/Mazumder-SparseNetCoordinateDescent-2011.pdf](https://hastie.su.domains/public/Papers/Sparsenet/Mazumder-SparseNetCoordinateDescent-2011.pdf)

# See Also

glmnet package, predict, coef, print and plot methods, and the cv. sparsenet function.

#### Examples

```
train.data=gendata(100,1000,nonzero=30,rho=0.3,snr=3)
fit=sparsenet(train.data$x,train.data$y)
par(mfrow=c(3,3))
plot(fit)
par(mfrow=c(1,1))
fitcv=cv.sparsenet(train.data$x,train.data$y,trace.it=TRUE)
plot(fitcv)
```
# <span id="page-12-0"></span>Index

```
∗ lasso
    cv.sparsenet, 2
    plot.cv.sparsenet, 5
    plot.sparsenet, 6
    predict.cv.sparsenet, 7
    predict.sparsenet, 8
    sparsenet, 10
∗ package
    sparsenet-package, 2
∗ regression
    gendata, 4
    sparsenet-package, 2
∗ simulate
    gendata, 4
∗ sparse
    sparsenet-package, 2
∗ subset
    cv.sparsenet, 2
    gendata, 4
    plot.cv.sparsenet, 5
    plot.sparsenet, 6
    predict.cv.sparsenet, 7
    predict.sparsenet, 8
    sparsenet, 10
coef.cv.sparsenet
        (predict.cv.sparsenet), 7
coef.sparsenet (predict.sparsenet), 8
cv.sparsenet, 2
gendata, 4
plot.cv.sparsenet, 5
plot.sparsenet, 6
predict.cv.sparsenet, 7
predict.sparsenet, 8
```

```
sparsenet, 10
sparsenet-package, 2
```